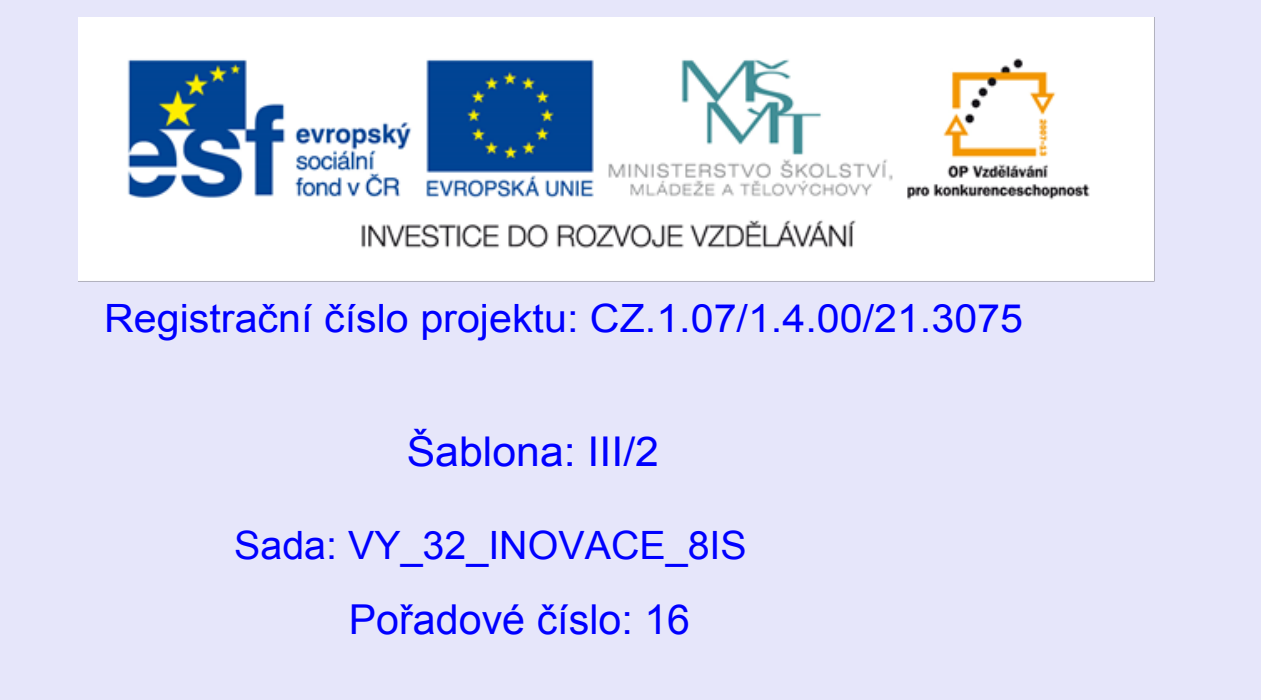

Ověření ve výuce Třída: 9.A Datum:27.11.2013

### Dělení lomených výrazů

Předmět: Matematika

Ročník: 9. ročník

Škola - adresa: ZŠ Mendelova, ul. Einsteinova č. 2871, Karviná

Jméno autora: Mgr. Beatrice Stařičná

Klíčová slova: lomený výraz, dělení

Anotace: Prezentace vhodná jako podpora přímé výuky, slouží k procvičení dělení lomených výrazů.

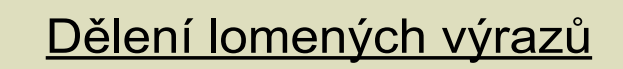

**Výraz dělíme lomeným výrazem tak, že jej násobíme** převráceným lomeným výrazem.

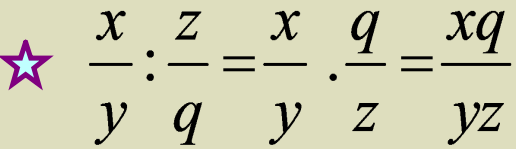

Podmínku musíme vytvořit i z převráceného lomeného výrazu.

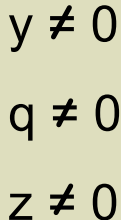

# Pracovní list č.1

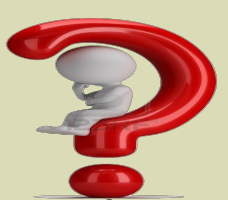

Poskládej k příkladům výsledek a podmínky, své tvrzení <sub>◎¤ázek č.</sub> ověřte pomocí hudby  $\left(\begin{matrix} \bullet \\ \bullet \end{matrix}\right)$ 

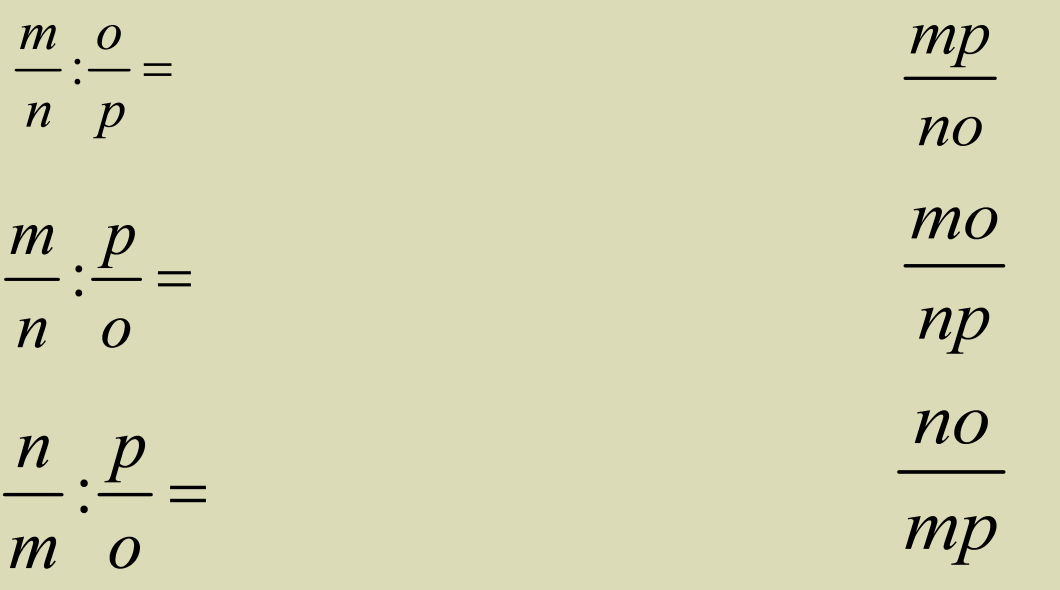

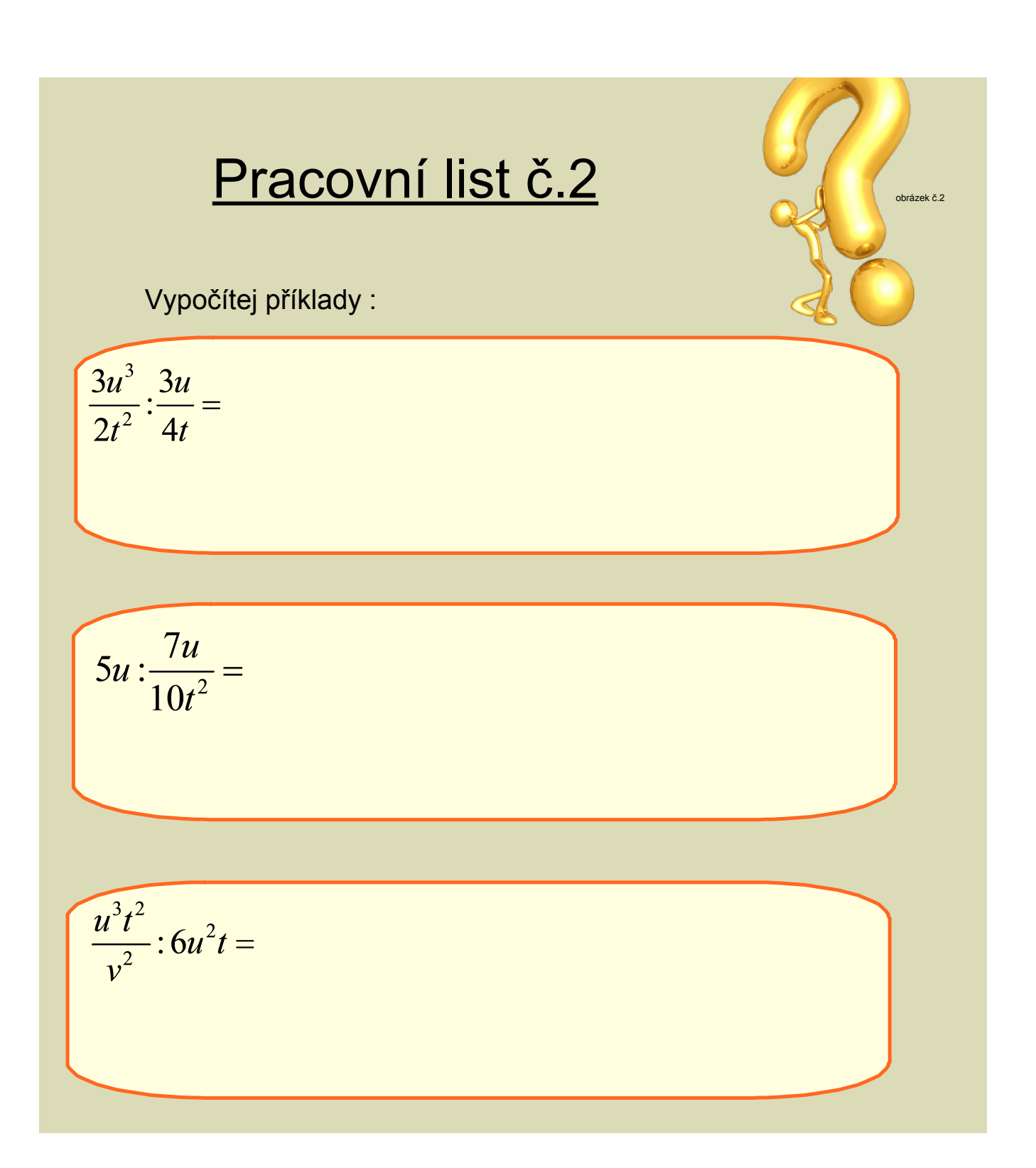

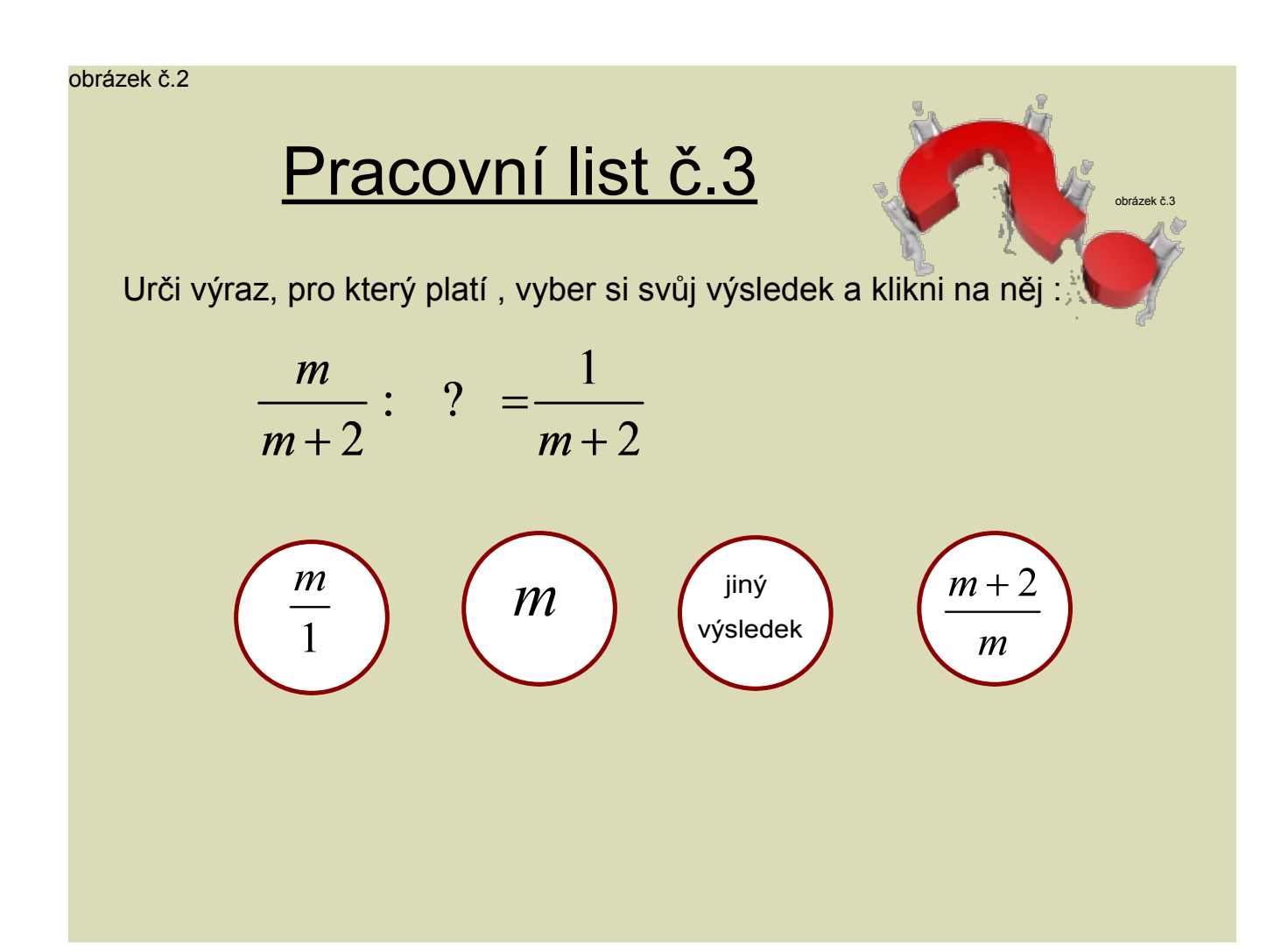

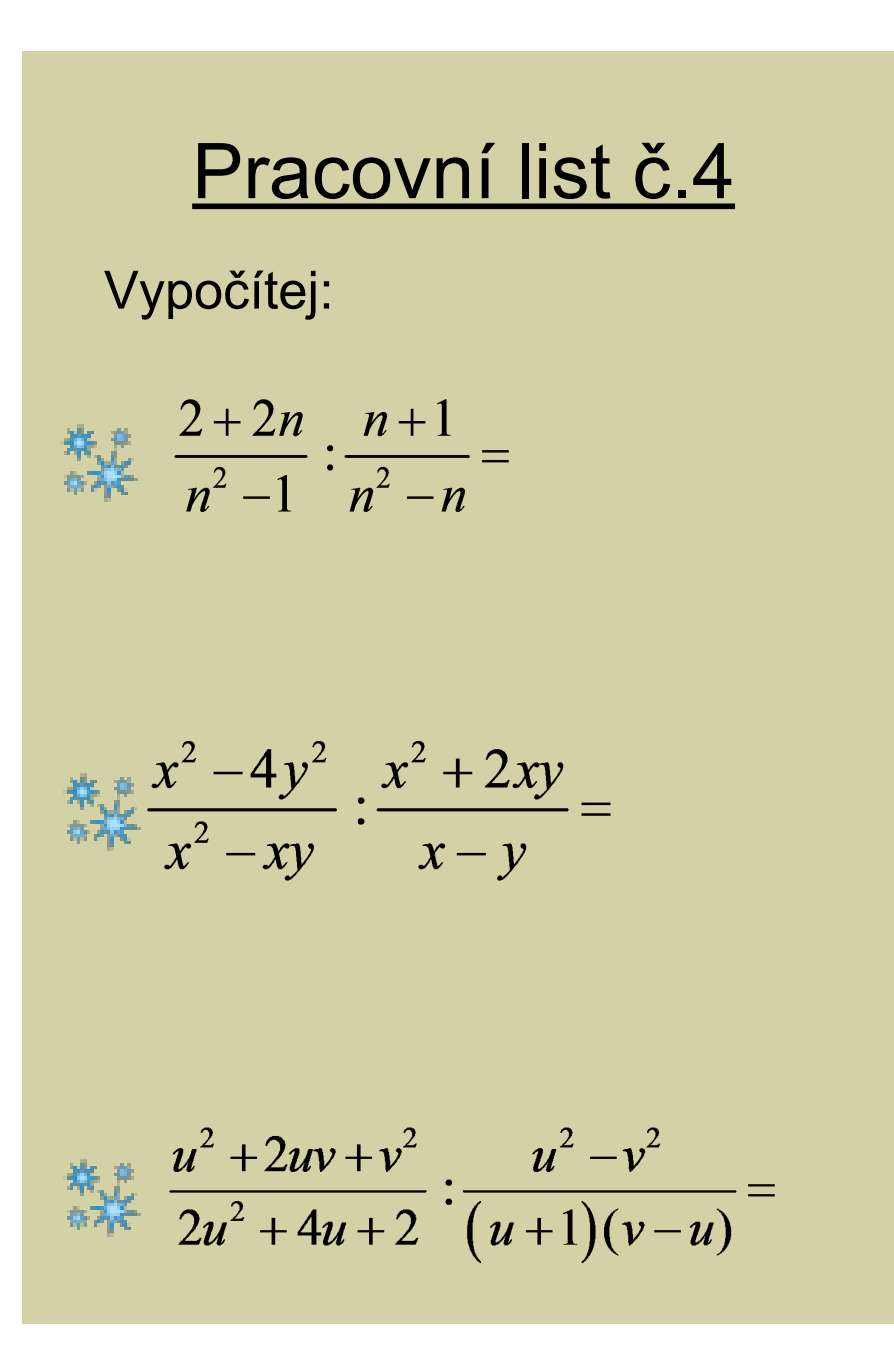

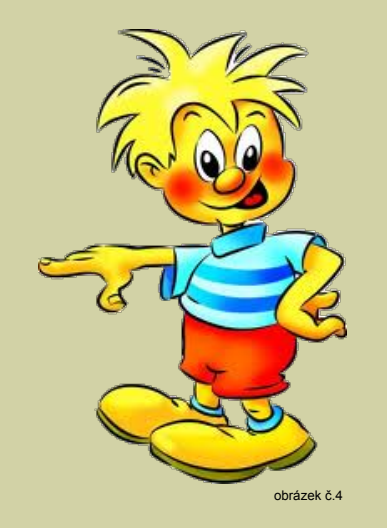

#### Seznam použité literatury a zdrojů:

#### text:

ODVÁRKO, DRSC., Doc. RNDr. Oldřich a Doc. RNDr. Jiří KADLEČEK, CSC. Matematika pro 9. ročník ZŠ, 1. díl: lomené výrazy,rovnice,soustavy rovnic. 1. vyd. Praha: Prometheus, 2000. Učebnice pro základní školy. ISBN 80 7196-194-9

#### obrázky:

#### obrázek č.1

www.files.tvapsychologie-cz.webnode.cz [online]. [cit. 7.11.2013]. Dostupný na WWW: http://files.tvapsychologie-cz.webnode.cz/ 2000000313edf640d43/otazn%C3%ADk.jpg

#### obrázek č.2

www.files.tomas-hrda.webnode.cz [online]. [cit. 7.11.2013]. Dostupný na WWW: http://files.tomas-hrda.webnode.cz/200000037-0e1c11096a/otaznik.jpg

#### obrázek č.3

ec.europa.eu [online]. [cit. 7.11.2013]. Dostupný na WWW: http://ec.europa.eu/ceskarepublika/images/news/questionmark.jpg

#### obrázek č.4

skolnimleko.cz [online]. [cit. 7.11.2013]. Dostupný na WWW: http://skolnimleko.cz/images/download/Bohusovice\_bobik\_panacek.jpg

vytvořeno ve SMART Notebook 11

## Metodika:

- strana č. 1, 2 základní informace
- strana č. 3 teorie
- strana č. 4 pracovní list žák počítá zpaměti, přiřadí výsledek, příklad i výsledek má stejnou melodii
- strana č. 5 pracovní list žák vypočítá připravené příklady
- strana č. 6 pracovní list žák určí výraz, výběr z několika výsledků, výsledky jsou rozlišené melodií
- strana č. 7 pracovní list žák vyřeší přioravené příklady, tvoří podmínky
- strana č. 8 seznam použité literatury a zdrojů
- strana č. 9 metodika